# Les scripts shell

Protection des expressions

- Certains caractères, comme **\***, **?** et **\$** ont une signification particulière pour le shell, pourtant il peut arriver qu'on souhaite les utiliser comme caractères normaux.
	- Exemples de mauvaises surprises

```
$	echo	********************
ch1 play report work
$	echo	Total	price:	$5
Total price:
$
```
■ Il y a trois méthodes pour protéger les caractères de l'interprétation du shell :

- Protection par le caractère backslash
- Protection par apostrophes
- Protection par guillemets

**25**

Administration Système | **Scripts shell** | Année académique 2014/15 (C) 2015 Marcel Grafique 2014/15

HEIG-VD | TIC – Technologies de l'Information et de la Communication

## Les scripts shell Protection des expressions — Backslash

- Le caractère backslash **\** sert à désactiver l'interprétation du caractère qui le précède.
	- \$ **a=1** \$ **echo \$a** 1 \$ **echo \\$a** \$a \$
- Le caractère backslash peut servir à préfixer n'importe quel caractère, y compris luimême
	- $$$  echo  $\\$ \ \$
- Utilisé à la fin d'une ligne, le caractère backslash permet de continuer une commande sur la ligne suivante
	- echo Beginning \ and end

dans un script produit

Beginning and end

- Dans un shell interactif, l'invite de commande **>** indique que la commande n'est pas terminée
	- \$ **echo Beginning \ > and end** Beginning and end \$

## Les scripts shell

Protection des expressions — Apostrophes

- Les apostrophes **' '** permettent de protéger toute une chaîne en une seule fois.
- ■**Tous les caractères** rencontrés perdent leur signification spéciale.
	- Y inclus le backslash

```
$	echo	'#\$"&>|'
#\$"&>|
$
```
■ Donc impossible d'inclure un apostrophe dans la chaîne protégée...

■ Le caractère fin de ligne perd aussi sa signification

**27**

Administration Système | **Scripts shell** | Année académique 2014/15 (C) 2015 Marcel Grafique 2014/15

HEIG-VD | TIC – Technologies de l'Information et de la Communication

### Les scripts shell Protection des expressions — Guillemets

- Il arrive que la protéction par des apostrophes est trop forte — on aimerait par exemple protéger les espaces mais continuer d'utiliser des variables
- Les guillemets **" " gardent la signification spéciale des trois caractères suivants**, alors que tous les autres perdent leur signification

```
■ $
■ Backquote `	`	(différent de l'apostrophe '	'	!)
■ Backslash \
```

```
$ hour=14
$	minute=50
$	b="***	The	time	is	$hour:$minute.	***"
$	echo	"$b"
*** The time is 14:50. ***
$
```
■On peut utiliser backslash à l'intérieur des guillemets pour protéger **\$** et guillemets **"**

```
$	c="The	value	of	\$hour	is	\"$hour\"."
$	echo	$c
The value of $hour is "14".
$
```
- ■Attention, protéger non seulement l'affectation, mais aussi l'utilisation, sinon :
	- \$ **b="\*"** \$ **echo \$b** ch1 play report work \$
- **Conseil :** Bash donne une signification spéciale à beaucoup de caractères. En cas de doute, utiliser la protection par les guillemets.

#### Les scripts shell Extraction de motifs

- Dans la manipulation des noms de fichiers ou adresses réseau on a souvent besoin d'extraire des motifs, par exemple enlever d'un nom de fichier program.cpp son extension .cpp.
- Le shell offre des expressions de variable avec extraction de motifs
	- Syntaxe :
		- \${variable#motif}
		- \${variable##motif}
		- \${variable%motif}
		- \${variable%%motif}
	- L'extraction peut se faire en début de variable (**#**) ou fin de variable (**%**)
- Les motifs peuvent contenir les metacaractères connus
	- Le caractère **\*** correspond à n'importe quelle chaîne de caractères (éventuellement vide)
	- Le caractère **?** correspond à n'importe quel caractère
	- Les crochets **[ ]** encadrant une liste de caractères représentent n'importe quel caractère contenu dans cette liste.
	- Le caractère \ désactive l'interprétation particulière du caractère suivant.

**29**

Administration Système | **Scripts shell** | Année académique 2014/15 (C) 2015 Marcel Grafique 2014/15

HEIG-VD | TIC – Technologies de l'Information et de la Communication

### Les scripts shell Extraction de motifs

- L'expression \${variable#motif} est remplacée par la valeur de la variable, de laquelle on ôte la chaîne initiale **la plus courte** qui corresponde au motif.
	- Exemple simple

```
$	package_name="pkg-0385"
$	package_number="${package_name#pkg-}"
$	echo	"package_number"
0385
$
```
■ Exemple avec meta-caractère

```
$	package_name="pkg-beta-0385"
$	package_number="${package_name#*-}"
$	echo	"package_number"
beta-0385
$
```
- L'expression \${variable##motif} est remplacée par la valeur de la variable, de laquelle on ôte la chaîne initiale **la plus longue** qui corresponde au motif.
	- Exemple simple

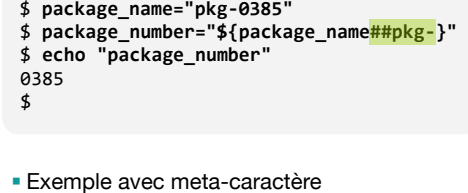

\$ **package\_name="pkg-beta-0385"** \$ **package\_number="\${package\_name##\*-}"** \$ **echo "package\_number"** 0385

\$

#### Les scripts shell Extraction de motifs

- ■Symétriquement, les expressions \${variable%motif} et \${variable%%motif} débarrassent la variable du plus court et du plus long préfixe correspondant au motif.
	- Exemples : enlever des extensions de fichier

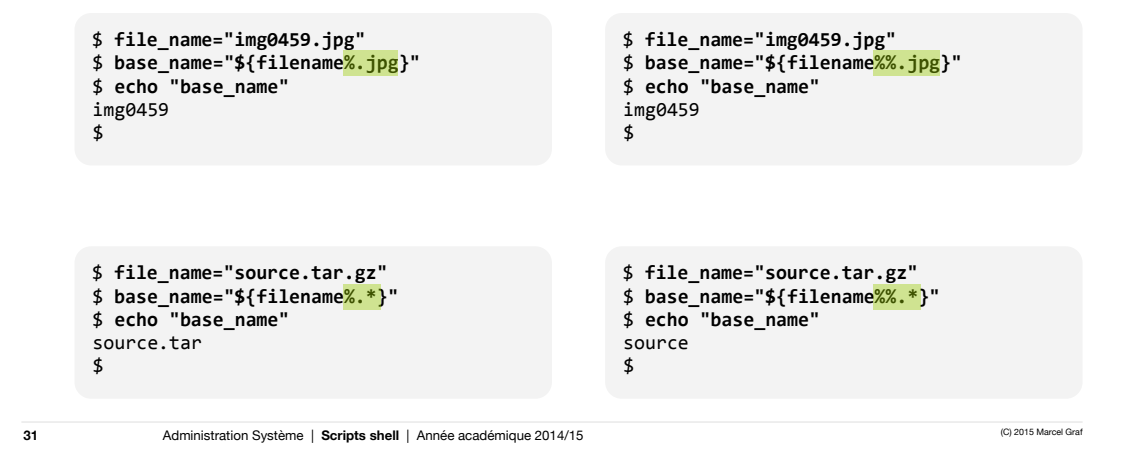

HEIG-VD | TIC – Technologies de l'Information et de la Communication

## Les scripts shell

Structures de contrôle — Boucle **for-in-do-done**

- **La boucle for sert à répéter un traitement un nombre de fois déterminé**
- ■Syntaxe :
	- for variable in liste\_mots do commandes done
- La variable va prendre successivement comme valeur tous les mots de la liste et le corps de la boucle sera répété pour chacune de ces valeurs.

■Exemple :

■ for ext in c cpp h o do echo "Files ending in .\$ext:" ls \*.**\$ext** done

Files ending in .c: robot.c Files ending in .cpp: main.cpp trajectory.cpp Files ending in .h:<br>robot.h traje trajectory.h Files ending in .o: trajectory.o

## Les scripts shell

Structures de contrôle — Boucle **for-in-do-done**

- La commande seq est spécialement conçue pour les boucles for-in-do-done pour générer des séquences numériques.
- ■On peut spécifier la première valeur, l'incrément et la dernière valeur de la séquence (seulement la dernière valeur est obligatoire, les autres prennent des valeurs par défaut).

```
■ Syntaxe : 
   ■ seq	dernier
   ■ seq	premier	dernier
   ■ seq	premier	incrément	dernier
■ Exemple :
   \bullet for i in $(seq 5 -1 1)
    do
         echo "Remaining $i seconds to liftoff."
         sleep 1
    done
                                                            Remaining 5 seconds to liftoff.
                                                            Remaining 4 seconds to liftoff.
                                                            Remaining	3	seconds	to	liftoff.
                                                            Remaining 2 seconds to liftoff.
                                                            Remaining 1 seconds to liftoff.
```

```
33
```
Administration Système | **Scripts shell** | Année académique 2014/15 (C) 2015 Marcel Grafique 2014/15

HEIG-VD | TIC – Technologies de l'Information et de la Communication

## Les scripts shell

Structures de contrôle — Boucle **for-in-do-done**

- ■On utilise assez souvent la boucle for dans un shell interactif. Dans ce cas on la met sur une seule ligne. Il faut alors mettre des point-virgules ;
	- avant le mot-clé do
	- entre les commandes du corps
	- avant le mot-clé done

```
$ for ext in c cpp h o <mark>;</mark> do echo "Files ending in $ext:" <mark>;</mark> ls *.$ext <mark>;</mark> done
Files ending in c:
robot.c
Files ending in cpp:<br>main.cpp traj
                    trajectory.cpp
Files ending in h:<br>robot.h traje
                 trajectory.h
Files ending in o:
main.o robot.o trajectory.o
\triangleleft
```
## Exercice 03.04

- ■Écrivez un script qui affiche le nom de chaque fichier du répertoire dans lequel il se trouve, en le faisant précéder d'un numéro d'ordre, comme dans l'exemple suivant :
	- \$ **number\_files** 1) ch1 2) play 3) report 4) work \$
	- Utilisez pour cela une structure for-do-done.

**35**

Administration Système | **Scripts shell** | Année académique 2014/15 (C) 2015 Marcel Grafique 2014/15

HEIG-VD | TIC – Technologies de l'Information et de la Communication

#### Les scripts shell Commandes et code de retour

- L'opération la plus élémentaire que l'on puisse effectuer avec le shell est appelée commande simple.
	- Elle est composée de
		- affectations de variables,
		- une séquence de mots (le premier étant la commande à exécuter, les autres les paramètres),
		- des opérateurs de rédirection.
	- Chacune de ces parties est facultative.

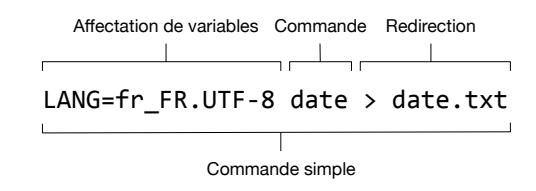

# Les scripts shell

Commandes et code de retour

- Lorsqu'une affectation de variable précède la commande (sur la même ligne), le contenu de la variable ne prend la valeur indiquée que pendant l'exécution de la commande.
	- Ceci permet de modifier une variable d'environnement pendant l'exécution de la commande sans changer sa valeur de manière permanente.
	- Exemple : Afficher la date en français (fr\_FR.UTF-8) dans un environnement configuré pour utiliser l'anglais (en\_US.UTF-8)

\$ **echo \$LANG** en\_US.UTF-8 \$ **date** Fri Apr 4 11:38:52 CEST 2014 \$ **LANG=fr\_FR.UTF-8 date** Ven 4 avr 2014 11:39:23 CEST \$ **echo \$LANG** en\_US.UTF-8 \$

**37**

Administration Système | **Scripts shell** | Année académique 2014/15 (C) 2015 Marcel Grafique 2014/15

HEIG-VD | TIC – Technologies de l'Information et de la Communication

#### Les scripts shell Commandes et code de retour

- Lorsqu'il se termine, un processus sous Unix renvoie toujours un *code de retour (exit status)*.
	- Un code 0 signifie une terminaison normale.
	- Un code différent de 0 indique généralement une erreur.
	- Les codes en cas d'erreur ne sont pas standardisés, mais il y a certaines conventions plus ou moins suivies comme les codes d'erreur définis dans sysexits.h (cf. man 3 sysexits).

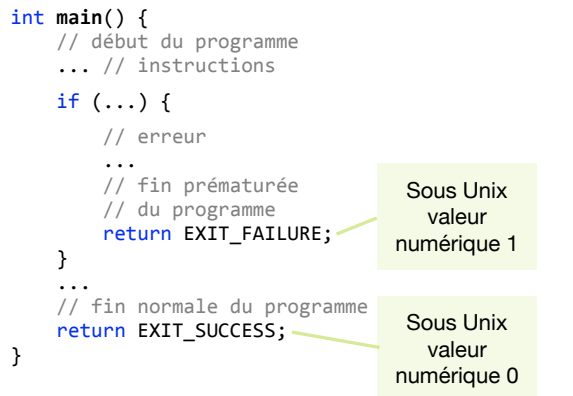

## Les scripts shell

Commandes et code de retour

- Le shell permet de consulter le code de retour de la dernière commande exécutée avec la variable spéciale \$?
	- Si la commande est une affectation de variable, le code de retour est 0.
	- Dans un pipeline, la valeur rapportée par \$? est le code de retour de la dernière commande.
- ■Exemple : La commande grep retourne trois codes différents :
	- 0 si le motif a été trouvé dans le fichier
	- 1 si le motif n'a pas été trouvé
	- 2 si une erreur est survenue

\$ **ls** ch1 play report work \$ **echo \$?**  $\alpha$ \$ **ls aaaaaaaaa** ls: aaaaaaaaa: No such file or directory \$ **echo \$?** 1

\$

**39**

Administration Système | **Scripts shell** | Année académique 2014/15 (C) 2015 Marcel Grafique 2014/15

HEIG-VD | TIC – Technologies de l'Information et de la Communication

#### Les scripts shell Commandes et code de retour

- ■Quelques commandes spéciales ne font rien mais retournent des codes de retour spécifiques (par exemple utile pour le débogage ou les boucles infinies) :
	- La commande **:** ne fait rien et retourne toujours 0
	- La commande true ne fait rien et retourne toujours 0
	- La commande false ne fait rien et retourne toujours 1

```
$	while	true	;	do	echo	'Hi!'	;	done
Hi
Hi
Hi
Hi
Hi
Hi
Hi
...
```
## Les scripts shell

Commandes et code de retour

- Un *pipeline* est l'enchaînement de plusieurs commandes simples, couplées par l'opérateur |
	- La sortie standard d'une commande est connectée à l'entrée standard de la suivante
	- Chaque commande simple est exécutée par un processus indépendant et tous les processus se déroulent simultanément.
		- Parfois un processus doit attendre que son prédécesseur lui envoie des données
- Une *liste de pipelines* est la combinaison de plusieurs pipelines utilisant un de quatre symboles

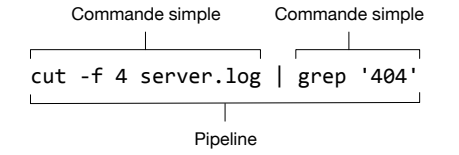

■ **;** — Séquencement ■ **&**  — Parallélisme ■ **&&** — Dépendance ■ **||** — Alternative cut -f 4 server.log | grep '404' && echo "404 errors" Pipeline Pipeline Pipeline Liste de pipelines

**41**

Administration Système | **Scripts shell** | Année académique 2014/15 (C) 2015 Marcel Grafique 2014/15

HEIG-VD | TIC – Technologies de l'Information et de la Communication

# Les scripts shell

Commandes et code de retour

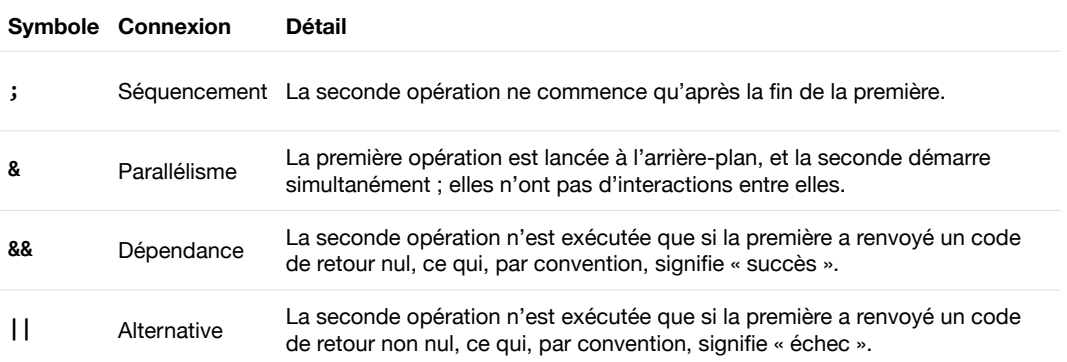

#### Les scripts shell Commandes et code de retour

- ■Exemple séquencement : Attendre un certain temps entre les commandes ■ echo Begin ; sleep 5 ; echo middle ; sleep 5 ; echo end
- ■Exemple parallélisme : Mettre une tâche longue en tâche de fond ■ ls -lR / | grep README &
- ■Exemple dépendance : Créer un répertoire et en cas de succès copier des fichiers ■ mkdir archive && cp -a package/\* archive
- ■Exemple alternative : Tester un host avec un ping et afficher un message en cas d'échec ■ ping -c 1 \$host || echo "\$host is not accessible"
- Les accolades { } permettent de regrouper les commandes différemment ■ { cat \$dirlist ; echo "/home" ; echo "/var" } | sort
- Le code de retour d'une liste de pipelines est le code de la dernière commande exécutée.

**43**

Administration Système | **Scripts shell** | Année académique 2014/15 (C) 2015 Marcel Grafique 2014/15

HEIG-VD | TIC – Technologies de l'Information et de la Communication

## Exercice 03.05

- ■Essayez de prévoir le résultat des commandes suivantes, puis exécutez-les. Que se passe-t-il et pourquoi ?
	- \$ **var=1234** \$ **echo \$var** \$ **var=5678 echo \$var**  $$$  echo \$var